# WSFE - Cisco Web Security Field Engineer

Exam Code: 700-281

## Learn to install, configure, operate and maintain Cisco Web Security products and solutions.

In this course, you will learn to install, configure, operate, manage and troubleshoot Cisco web security products. You will learn different type of deployments of web security products on Cisco IOS routers, layer3 switches and Cisco ASA Firewall.

#### **Did You Know?**

This same training is available in our ONLINE-TRAINING- live online training that builds up foundational knowledge of all the required technologies, expert instructors to ensure superior training, regardless of your location.

# What you will learn

- Cisco Web Security Appliance Architecture
- Installation and deployment of different proxy modes, PAC file hosting
- Authentication based policies
- Enforcing AUC, URL filtering , Bandwidth control, AVC
- CWS (Formerly ScanSafe) Framework
- Cisco WSA in connector mode
- Cisco ASA or IOS router in connector mode.
- Managing WSA shutdown, reboot, upgrade, license, reset, FTP, SNMP etc
- Use of delegated administrator accounts
- Policy trace, DLP, Anti-malware filtering, WRS
- Reporting, Log subscription etc

### Audience

CCNA Security Certified Engineers

**CCNP SITCS Certified Engineers** 

## **Prerequisites**

CCNA R&S and CCNA Security

#### Labs

Lab1: Installing vWSA and License file

Lab2: Configuring initial setup, configuring Transparent redirection

using ASA and vWSA

Lab3: Configuring Authentication Realm, Integrating with AD

Lab4: Configuring Identities, Access Policies, URL filtering, AUC

Lab5: Configuring WSA in Explicit forwarding mode, PAC file hosting.

Lab6: Configuring HTTPs proxy, Decryption policies, AVC,

Bandwidth usage limit

Lab7: Configuring WCCPv2 between IOS router or L3-switch

Lab8: Policy Trace, User account creation, Log subscription

Lab9: Analyzing reports on Cisco WSA

Lab10: Configuring Cisco WSA in CWS connector mode.

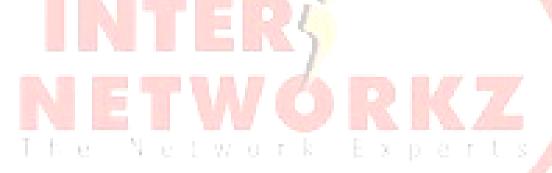